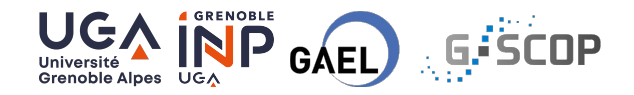

# Literate programming with  ${R$ markdown $}$  and  ${Q}$ uarto $}$

9 Mars 2023

Nikita Gusarov University Grenoble Alpes [nikita.gusarov@univ-grenoble-alpes.fr](mailto:nikita.gusarov@univ-grenoble-alpes.fr)

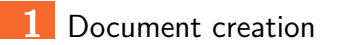

[Different approaches](#page-6-0)

# [Workflow pipeline](#page-9-0)

## [Practical part](#page-26-0)

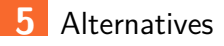

# [References](#page-39-0)

# <span id="page-2-0"></span>[Document creation](#page-2-0)

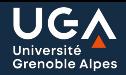

## (Microsoft) Office

- Non-free editing software
- **Proprietary format**
- **Visual editing**
- Non-uniform rendering

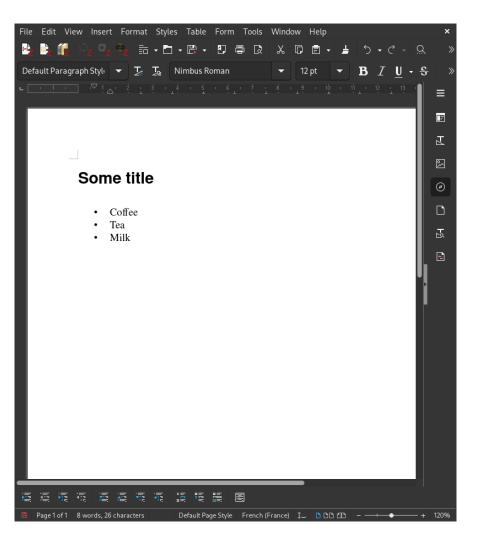

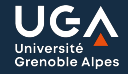

### General drawbacks

- **Sharing and collaboration**
- **Version control**
- GitHub / GitLab integration

### Prone to errors

■ Zeeberg et al. (2004) **McCullough and Wilson (2005) McCullough and Heiser (2008)** Fetzer and Graeber (2020)

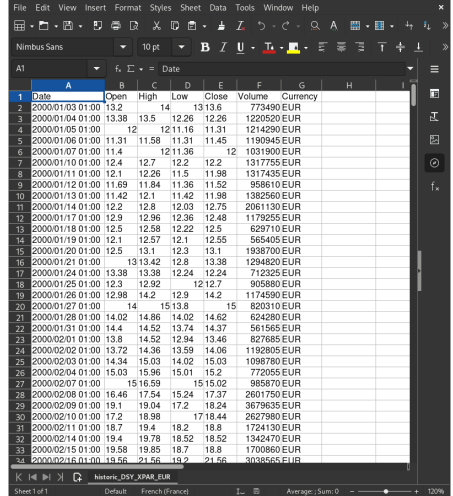

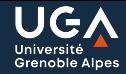

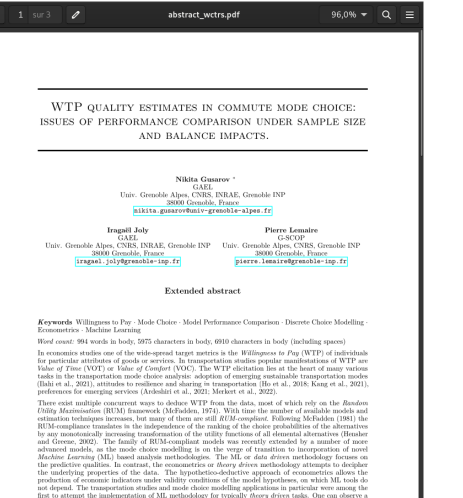

### PDF

- **Open-source format**
- Software agnostic
- **Uniform rendering**

### Rmarkdown

- **Markup editing**
- Simple version control
- Code integration
- Data management

# <span id="page-6-0"></span>[Different approaches](#page-6-0)

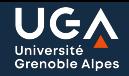

## **What You See Is What You Get**

## Editing content in a form that is identical to its appearance when displayed as a finished product

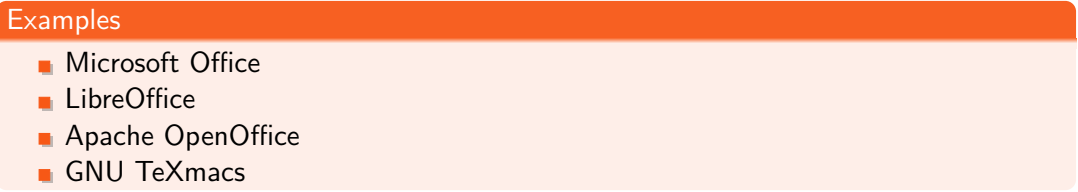

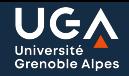

Editing content in a plain text format, where the document contains a set of rules that determine its appearance when displayed a finished product.

## **Examples**

- [Groff](https://www.gnu.org/software/groff/) (Troff, Roff)
- [TeX \(LaTeX\)](https://www.latex-project.org/)
- $HTM$
- $\blacksquare$  XML
- **[Markdown](https://www.markdownguide.org/)**

# <span id="page-9-0"></span>[Workflow pipeline](#page-9-0)

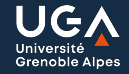

- **Possibility to render PDF (and** potentially other formats)
- Simple citations management
- Easy syntax a.
- **Integration with other activities** 
	- Code execution
	- Scripting

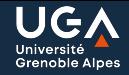

- **Possibility to render PDF (and** potentially other formats)
- Simple citations management
- **Easy syntax**
- $\blacksquare$  Integration with other activities
	- Code execution
	- Scripting

## **Solutions**

 $\blacksquare$  Pandoc conversion  $+$  PDF LaTeX engine **BibTeX** support

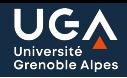

- **Nide variety of supported formats**
- **Possibility to combine markdown with other markup syntax formats (LaTeX,**  $HTML, \ldots)$
- Custom templates support
- Document composition
	- In-document YAML configuration
	- **External features**

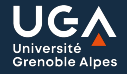

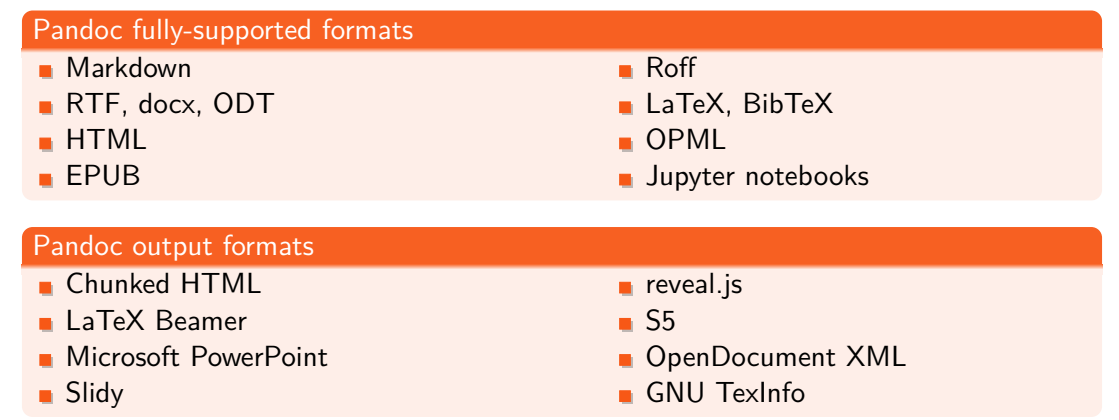

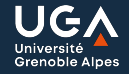

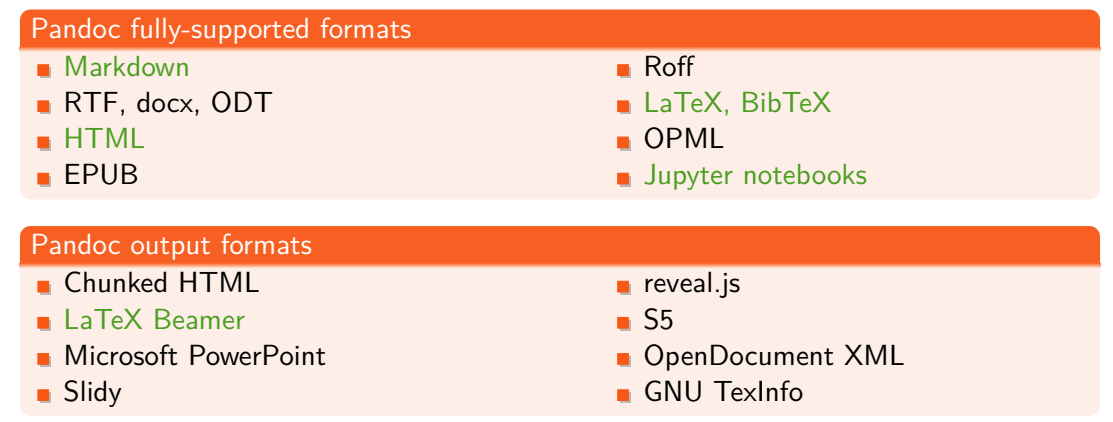

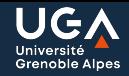

- **Possibility to render PDF (and** potentially other formats)
- Simple citations management
- **Easy syntax**
- $\blacksquare$  Integration with other activities
	- Code execution
	- Scripting

### **Solutions**

- Pandoc conversion  $+$  PDF LaTeX engine
- **BibTeX** support
- **Markdown**

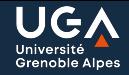

## Key advantages

- **More simple syntax in comparison** with pure LaTeX, HTML or Groff
- **Best compatibility with Pandoc for** conversion into other formats

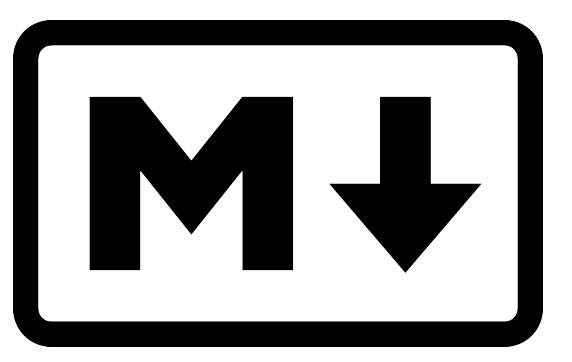

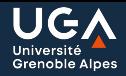

### LaTeX

\begin{itemize} \item{Coffee} \item{Tea} \item{Milk} \end{itemize}

### HTML

<ul>

<li>Coffee</li> <li>Tea</li> <li>Milk</li>  $\langle$ /ul>

## **Markdown**

- Coffee
- Tea
- Milk

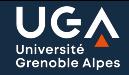

- **Possibility to render PDF (and** potentially other formats)
- Simple citations management
- **Easy syntax**
- $\blacksquare$  Integration with other activities
	- Code execution
	- Scripting

### **Solutions**

- Pandoc conversion  $+$  PDF LaTeX engine
- **BibTeX** support
- **Markdown**
- $R$ 
	- $\bullet$  knitr

## Code execution

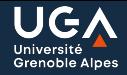

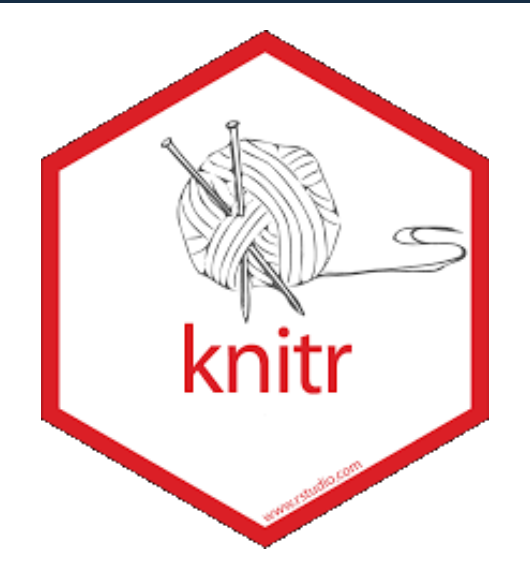

#### knitr

- Executes code inside . Rmd document
- **Appends the results after the code** blocks
- Generates .md document
- $'$ ''{r}  $x = rnorm(100); y = 1:100$ plot(x, y) '''

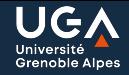

- **Possibility to render PDF (and** potentially other formats)
- Simple citations management
- **Easy syntax**
- $\blacksquare$  Integration with other activities
	- Code execution
	- Scripting

### **Solutions**

- Pandoc conversion  $+$  PDF LaTeX engine
- **BibTeX** support
- **Markdown**
- $R$
- $\bullet$  knitr
- **•** rmarkdown

---

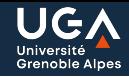

## Inside document

Add yaml part

```
title: "Some title"
author: J. Doe
params:
 n: 1000
---
```
### Inside body

**Call params list to retrieve the** parameters

```
'''{r}
n = params$n
x = \text{rnorm}(n); y = 1:nplot(x, y)'''
```
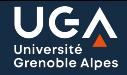

- **knitr** (embedded code execution)
- R front-end to pandoc features
- **Support for markdown syntax**
- **Extended YAML configuration**
- Wide variety of preconfigured pandoc templates
- Notebook oriented workflow (alternative to Jupyter)

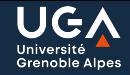

### [Different flavours of markdown](https://github.com/commonmark/commonmark-spec/wiki/Markdown-Flavors)

- CommonMark
- CriticMarkup
- **ExtraMark**
- **GitHub Markdown**
- **Pandoc's Markdown**
- *. . .*

### Dependencies to configure

- [Pandoc](https://pandoc.org) <https://pandoc.org/installing.html>
- PDF LaTeX engine <https://yihui.org/tinytex/> (ex: [MikTeX,](https://miktex.org/) [TinyTeX\)](https://yihui.org/tinytex/)
- R <https://www.r-project.org/>

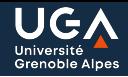

- **E** kable and kableExtra toolset for data.frame display
- bookdown extra features for academic and professional writing (ex: books and manuals)
- **n** rticles preconfigured templates for scientific articles and conferences
- **blogdown** blog editing with Hugo
- **Python, Julia or C++ for other code block types support**
- **htmlwidgets bindings R to JavaScript libraries.**
- **E** learnr interactive tutorials and quizzes
- shiny interactive documents and reports

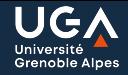

## Manuals

- Kie, Dervieux, and Riederer (2020)
- **Mailund (2019)**

## Potential errors

Li, Liu, and Meng (2021)

# <span id="page-26-0"></span>[Practical part](#page-26-0)

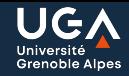

### Dependencies to configure

- [Pandoc](https://pandoc.org) <https://pandoc.org/installing.html>
- PDF LaTeX engine <https://yihui.org/tinytex/> (ex: [MikTeX,](https://miktex.org/) [TinyTeX\)](https://yihui.org/tinytex/)
- R <https://www.r-project.org/>

## Getting started

- Run your preferred IDE / editor
- Create a new test. Rmd document to experiment with
- Cheat sheets available at

<https://www.rstudio.com/resources/cheatsheets/>

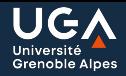

At the top of the document the YAML part is placed, which communicates parameters to pandoc and R:

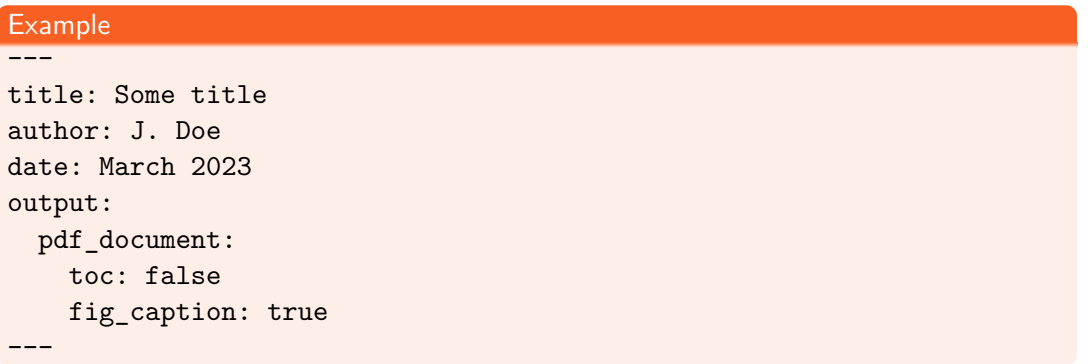

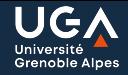

- $\blacksquare$  *italics*  $=$  \*italics\*
- **bold**  $=$  \*\*bold\*\*
- [hyperlink](https://www.rstudio.com)  $=$  [hyperlink] (https://www.rstudio.com)
- **n** images  $=$  ! [image description] (./path/to/image.png)

**n** lists

- 1. list
	- \* with
	- \* nested
- 2. elements
- $h$ eaders  $=$  # Header
- unnumbered header  $=$  # Header  $\{-\}$

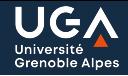

- quotation  $=$  > quotation
- $\blacksquare$  footnote  $= \hat{\ }$  [footnote]
- *inlinemaths* = \$inline maths\$
- **n** maths equations

```
$$
X = \frac{1}{\sigma}$$
```
For full guide see here <https://bookdown.org/yihui/rmarkdown/>

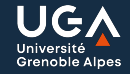

## Inline code

'r  $x = 10$ ;  $print(x)'$ 

## Separate code blocks

```
'''{r, include = TRUE}
x = 10print(x)
'''
```
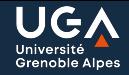

You can get the available engines with the command:

```
names(knitr::knit_engines$get())
```
### Using other languages

```
'''{python, engine.path = '/usr/bin/python3'}
x = 10print(x)
'''
```
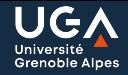

Create a sample template for LaTeX output and a .Rmd document:

#### template.tex

```
\documentclass{article}
$if(encoding)$
\usepackage[$encoding$]{inputenc}
$else$
\usepackage[utf8]{inputenc}
$endif$
\begin{document}
$body$
\end{document}
```
#### somefile.Rmd

---

```
encoding: utf8
output:
  pdf_document:
    template: template.tex
---
```
Some text in body.

)

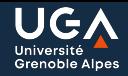

To convert the document one can:

1. Use the integrated features of the IDE

- $Ctr1 + Shift + K$  in VS Code
- **knit button in RStudio**

## 2. Call the rendering function directly

rmarkdown::render( "path/to/the/file.Rmd"

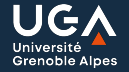

Create a new test.md markdown document to experiment with.

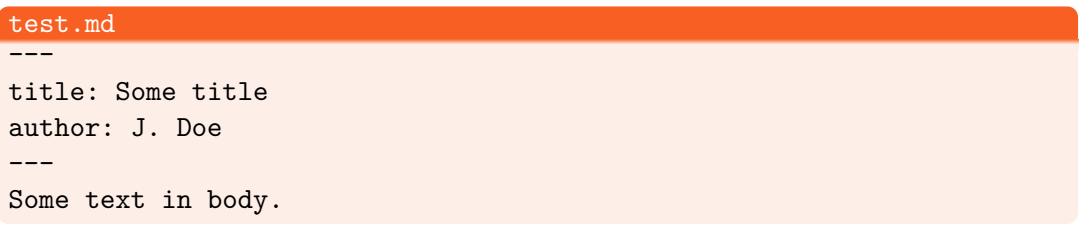

Convert it to .tex

pandoc test.md -f markdown -o test.tex -t pdf

## <span id="page-36-0"></span>**[Alternatives](#page-36-0)**

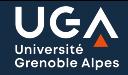

## **Pharkdown (seems to have lost support)**

- **J**markdown
- **Jupyter** (notebooks)

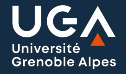

## **[Quarto](https://quarto.org/)**

- Mostly back-compatible with .Rmd format
- $\bullet$  Has dedicated extensions for [VS Code,](https://code.visualstudio.com/) [Emacs,](https://www.gnu.org/software/emacs/) etc.
- Specification of knitr options in YAML
- [Some packages break](https://stackoverflow.com/questions/73999697/quarto-hide-toc-table-of-content-with-the-hmisc-library)

# <span id="page-39-0"></span>**[References](#page-39-0)**

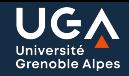

- Fetzer, Thiemo, and Thomas Graeber. 2020. "Does Contact Tracing Work? Quasi-Experimental Evidence from an Excel Error in England." December 15, 2020. <https://doi.org/10.1101/2020.12.10.20247080>.
- Li, Penghui, Yinxi Liu, and Wei Meng. 2021. "Understanding and Detecting Performance Bugs in Markdown Compilers." In 2021 36th IEEE/ACM International Conference on Automated Software Engineering (ASE), 892–904.

<https://doi.org/10.1109/ASE51524.2021.9678611>.

Mailund, Thomas. 2019. Introducing Markdown and Pandoc: Using Markup Language and Document Converter. Berkeley, CA: Apress.

<https://doi.org/10.1007/978-1-4842-5149-2>.

- McCullough, B. D., and David A. Heiser. 2008. "On the Accuracy of Statistical Procedures in Microsoft Excel 2007." Computational Statistics & Data Analysis 52 (10): 4570–78. <https://doi.org/10.1016/j.csda.2008.03.004>.
- McCullough, B. D., and Berry Wilson. 2005. "On the Accuracy of Statistical Procedures in Microsoft Excel 2003." Computational Statistics & Data Analysis 49 (4): 1244–52. <https://doi.org/10.1016/j.csda.2004.06.016>.

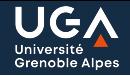

Xie, Yihui, Christophe Dervieux, and Emily Riederer. 2020. R Markdown Cookbook. New York: Chapman and Hall/CRC. <https://doi.org/10.1201/9781003097471>. Zeeberg, Barry R., Joseph Riss, David W. Kane, Kimberly J. Bussey, Edward Uchio, W. Marston Linehan, J. Carl Barrett, and John N. Weinstein. 2004. "Mistaken Identifiers: Gene Name Errors Can Be Introduced Inadvertently When Using Excel in Bioinformatics." BMC Bioinformatics 5 (1, 1): 1–6. <https://doi.org/10.1186/1471-2105-5-80>.